## Fatal error of autocad 2013 failed

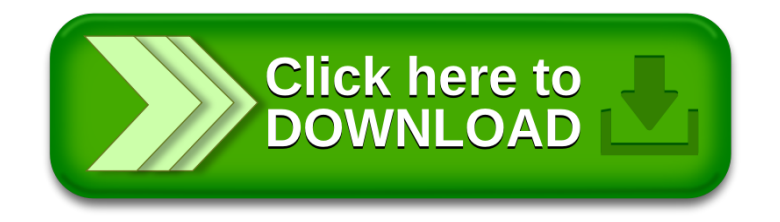